## SAP ABAP table /SRMERP/S\_SC\_ROOT {SC Header}

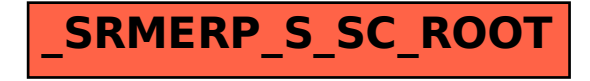